#### La civetta bianca

Da Avv. Mauro Sandri:

## LA TRUFFA COVID AL CAPOLINEA : LA MORTALITA' IN ECCESSO DEL 2021-2022 HA UNA SOLA CAUSA,LA VACCINAZIONE

Tutti coloro che si battono in sede giudiziaria otterranno il risarcimento dei danni patiti. Lo ribadisco con forza perchè è un obiettivo che ogni giorno diventa più possibile da raggiungere e più vicino. In sede di opposizione al Regolamento 953/2021 avanti al Tribunale dell' Unione Europea ho introdotto, per la prima volta, i grafici che attestano l'aumento enorme della mortalità avvenuto nel 2021 rispetto al 2020 e documentato che abbia interessato le fasce di età mai colpite dalla covid 19. Ho dedotto che tale aumento di mortalità debba ascriversi, in diretto ed esclusivo nesso causale, alla vaccinazione non sussistendo alcuna diversa possibile ragione giustificativa stante anche il venir meno del gradiente di intensità dell'asserito virus SARS-CoV-2. Il tribunale dell'unione europea, non è un qualsiasi tribunale interno. Quest'ultimo dispiega la sua giurisdizione in un territorio limitato e solo per un ristretto numero di persone. Le cause pendenti davanti alla giurisdizione europea sono attenzionate dalle case farmaceutiche in maniera diretta e serrata. Proprio a seguito della memoria scritta nella quale ho sollevato la problematica dell' evidenza della falsità dei dati dell'effettiva mortalità attribuibili ai vaccini, è intervenuto in questi giorni il capolavoro assoluto manipolatorio di contrasto. La fondazione Melinda Gates ha appaltato e fatto eseguire da un ricercatore di origine cinese uno studio finalizzato esclusivamente a contrastare l'atto giudiziario depositato al tribunale dell'unione. L'elaborato pagato dai coniugi Gates, separati forse affettivamente, ma ben uniti nel business senza scrupoli, è stato pubblicato dalla rivista The Lancet e vorrebbe provare, udite udite, che la mortalità in eccesso del 2021, ma anche quella del 2022, rispetto al 2020, si deve attribuire al covid e non alla vaccinazione. Un'operazione da ricchi disperati, ma pur sempre fondamentalmente disperati. La coperta è troppo corta: o i morti in eccesso del 2021-2022 sono effettivamente per COVID ed allora i vaccini non sono serviti a nulla, o sono morti per i vaccini ed allora vi è stata una strage di massa. Delle due l'una. Li stiamo andando a prendere.

#### Segui il canale

https://t.me/lacivettabianca t.me/lacivettabianca/3119

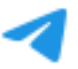

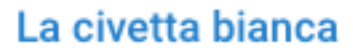

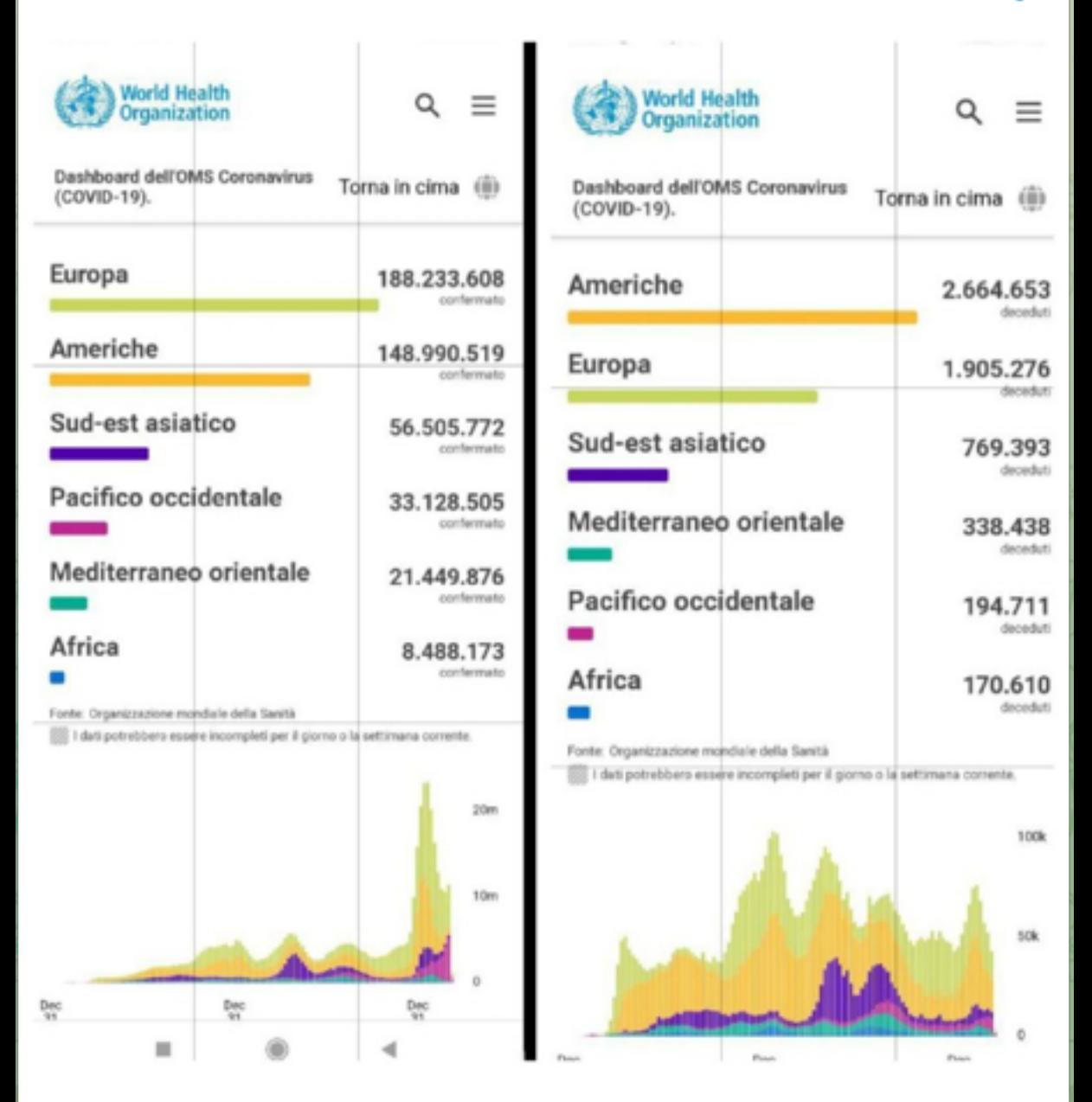

Dati ufficiali pubblicati sul sito dell'OMS (Organizzazione Mondiale della Sanità), circa il numero dei contagi (foto a sx) e dei decessi (foto a dx) avvenuti nel mondo dall'inizio del 2020 al 14 marzo 2022.

## Segui il canale

#### https://t.me/lacivettabianca

t.me/lacivettabianca/3116

1.8K  $\odot$  edited Mar 14 at 22:21

## La civetta bianca

Dall'esame dei dati ufficiali pubblicati sul sito dell'OMS (Organizzazione Mondiale della Salute), circa il numero dei contagi (foto a sx) e dei decessi (foto a dx) avvenuti nel mondo dall'inizio del 2020 al 14 marzo 2022, emerge chiaramente che: vedi quì sopra

C- non c'è alcuna reale pandemia globale, ma solo una anomala concentrazione dei contagi e dei decessi in determinate aree geografiche (Americhe ed Europa) ovvero una diffusione dell'epidemia disomogenea o a macchia di leopardo (https://covid19.who.int/);

C-alcuni Paesi (specie europei ed americani, dove i poteri forti sono più influenti) non hanno ben curato i propri pazienti, rispetto ad altri (https://covid19.who.int/table).

Per una agevole conferma di ciò, tra l'altro, si invita a verificare che in 2 anni:

il numero di CONTAGI totali, al 14 marzo 2022, è pari a 456.797.217 (456 milioni) ed il numero totale di DECESSI è pari a 6.043.094 (poco più di 6 milioni), su una popolazione globale di quasi 8 miliardi di esseri umani, ovverosia cifre assolute e percentuali a dir poco irrisorie (5,71% di contagiati, tasso di mortalità dello 0,075% ed un tasso di letalità dello 1,32%);

il 73,82% (ossia quasi i 34) dei suddetti contagi totali (456.797.217) si sono registrati in America (148.990.519) ed in Europa (188.233.608).

il 75,62% (ossia i 34) dei suddetti morti totali (6.043.094) si sono verificati in America (2.664.653) ed in Europa  $(1.905.276).$ 

in Europa ci sono stati 1.905.276 decessi, ovverosia più morti del sud est Asiatico (769.393), Mediterraneo Orientale (338.438), Pacifico Occidentale (194.711) ed Africa (170.610) messi insieme.

# Segui il canale

https://t.me/lacivettabianca t.me/lacivettabianca/3117